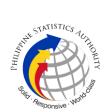

## 12. Issuance of Regular Annotation requests: Copy Issuance of Birth, Marriage, Death Affecting Supplemental Report with One or Two Omitted Entries

| Office or Division:                                                                                                    | Civil Register Manag                                                                                                    | ement Divisi       | on                                      |                                                                                                    |
|----------------------------------------------------------------------------------------------------|----------------------------------------------------------------------------------------------------|--------------------|-----------------------------------------|----------------------------------------------------------------------------------------------------|
| Classification:                                                                                                    | Complex                                                                                                    |                    |                                         |                                                                                                    |
| Type of<br>Transaction:                                                                                                    | Government-to-Citizens(G2C)                                                                                                    |                    |                                         |                                                                                                    |
| Who may avail:                                                                                                    | All clients of legal age                                                                                                    | e (18 years o      | old and above)                          |                                                                                                    |
| CHECKLIST OF                                                                                                    | REQUIREMENTS                                                                                                    |                    | WHERE TO SE                             | CURE                                                                                                    |
| 1. Affidavit of Supp<br>original/photocopy<br>concerned LCRO)                                                                                                    | lemental Report (one<br>certified by the                                                                                                    |                    | Registry Office (LC<br>age, and death   | CRO) of the place of                                                                                                    |
| 2. Supplemental R certified by the conce                                                                                                    | eport (one photocopy<br>erned LCRO)                                                                                                    |                    |                                         |                                                                                                    |
| 3. Un-annotated<br>Birth/Marriage/Death<br>certified by the conce                                                                                                  | · · · · · ·                                                                                                    |                    |                                         |                                                                                                    |
| Birth/Marriage/Death                                                                                                    | ort (one photocopy                                                                                                    |                    |                                         |                                                                                                    |
| CLIENT STEPS                                                                                                    | AGENCY<br>ACTIONS                                                                                                    | FEES TO<br>BE PAID | PROCESSING<br>TIME                      | PERSON<br>RESPONSIBLE                                                                                                    |
| DOCUMENT RECEI                                                                                                    | PT AND CONTROL U                                                                                                    | INIT               |                                         |                                                                                                    |
| 1. The regular<br>annotation<br>requests for<br>Supplemental<br>Report are<br>received through:<br>Courier.<br>Monthly<br>Submission.<br>LCRCU; and<br>CRS Outlets | 1.Receipt and<br>of<br>documents.1.1.Check the<br>document/parcel<br>vs. transmittal.1.1.1.If the<br>document / parcel is<br>not among the list in<br>the<br>transmittal, | None               | 1 hour per batch<br>of 75<br>documents. | Unisys Associate<br>and COSW,<br>Document Receipt<br>and Control Unit<br>(DRCU) and<br>Document<br>Processing Unit<br>(DPU)<br>3 <sup>rd</sup> Floor CRS<br>Building<br>Supervisor |

|                                                                                                    |      |                                         | The STATISTICS TURE                                                                                                    | .ORITY St. |
|----------------------------------------------------------------------------------------------------|------|-----------------------------------------|----------------------------------------------------------------------------------------------------|------------|
| inform the Central<br>Outlet / LCRCU.<br>1.1.2. If the<br>document/s are<br>among the list in the<br>transmittal, proceed<br>to 2. |      |                                         | Registration Officer<br>III<br>Document Receipt<br>and Control Unit<br>(DRCU)<br>3 <sup>rd</sup> Floor CRS<br>Building                                                                                                    |            |
|                                                                                                    |      |                                         | Chief, CRMD<br>7 <sup>th</sup> Floor CRS<br>Building                                                                                                    |            |
| 2. Encode<br>document through<br>RCC and printing of<br>transmittal.                                                               | None | 1 hour per batch<br>of 75<br>documents. | Unisys Associate<br>and COSW,<br>Document Receipt<br>and Control Unit<br>(DRCU) and<br>Document<br>Processing Unit<br>(DPU)<br>3 <sup>rd</sup> Floor CRS<br>Building<br>Supervisor<br>Registration Officer<br>III<br>Document Receipt<br>and Control Unit<br>(DRCU)<br>3 <sup>rd</sup> Floor CRS<br>Building<br>Chief, CRMD<br>7 <sup>th</sup> Floor CRS<br>Building |            |
| <ol> <li>Create VEI<br/>Record.</li> <li>Search VEI<br/>record, if positive<br/>proceed to step 4.</li> </ol>                      | None | 1 hour per batch<br>of 30 documents     | Unisys Associate<br>Document Receipt<br>and Control Unit<br>(DRCU)<br>3 <sup>rd</sup> Floor CRS<br>Building                                                                                                    |            |
| 3.2. If Negative, create VEI record                                                                                                |      | 1 hour per batch<br>of 29 documents     | Supervisor<br>Registration Officer<br>III                                                                                                    |            |

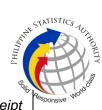

| 1 | 1                                                                                                    | I    |                                           | SHA.                                                                                                    |
|---|----------------------------------------------------------------------------------------------------|------|-------------------------------------------|----------------------------------------------------------------------------------------------------|
|   |                                                                                                    |      |                                           | Document Receipt<br>and Control Unit<br>(DRCU)<br>3 <sup>rd</sup> Floor CRS<br>Building                                                           |
|   |                                                                                                    |      |                                           | Chief, CRMD<br>7 <sup>th</sup> Floor CRS<br>Building                                                                                              |
|   | 4. Create<br>Transaction for RA<br>9048 / RA10172<br>and Supplemental<br>Report Regular<br>Annotation<br>Requests | None | 1 hour per batch<br>of 42 documents       | Unisys Associate<br>Document Receipt<br>and Control Unit<br>(DRCU)<br>3 <sup>rd</sup> Floor CRS<br>Building<br>Supervisor<br>Registration Officer |
|   |                                                                                                    |      |                                           | III<br>Document Receipt<br>and Control Unit<br>(DRCU)<br>3 <sup>rd</sup> Floor CRS<br>Building                                                    |
|   |                                                                                                    |      |                                           | Chief, CRMD<br>7 <sup>th</sup> Floor CRS<br>Building                                                                                              |
|   | 5. Transmit the<br>documents to<br>RA9048/ RA10172<br>and Supplemental<br>Report Unit                             | None | 5 minutes per<br>batch of 32<br>documents | Unisys Associate,<br>Document Receipt<br>and Control Unit<br>(DRCU)<br>3 <sup>rd</sup> Floor CRS<br>Building                                      |
|   |                                                                                                    |      |                                           | Supervisor<br>Registration Officer<br>III<br>Document Receipt<br>and Control Unit<br>(DRCU)<br>3 <sup>rd</sup> Floor CRS<br>Building              |
|   |                                                                                                    |      |                                           |                                                                                                    |

|                                                                                                    |       |                                   | Chief, CRMD                                                                                                    |
|----------------------------------------------------------------------------------------------------|-------|-----------------------------------|----------------------------------------------------------------------------------------------------|
|                                                                                                    |       |                                   | 7 <sup>th</sup> Floor CRS<br>Building                                                                                                    |
| A9048, RA10172 AND SUPPLEMENTA                                                                                                    |       | JNIT                              |                                                                                                    |
| <ul> <li>6. Receipt and<br/>Control of<br/>documents from<br/>DRCU.</li> <li>6.1. Check the<br/>transmitted<br/>documents vs.<br/>transmittal.</li> <li>6.1.1. If the<br/>document is not<br/>among the list in the<br/>transmittal, return to<br/>DRCU.</li> <li>6.1.2. If the<br/>document is among<br/>the list in the</li> </ul> | None. | 10 minutes per<br>batch of 10 AFs | Uncon/MV<br>Controller<br>RA9048/RA10172<br>and Supplemental<br>Report Unit, CRMD,<br>CRS Building,<br>Quezon City<br>Supervisor<br>RA9048/RA10172<br>and Supplemental<br>Report Unit, CRMD,<br>CRS Building,<br>Quezon City<br>Chief, CRMD,<br>CRS Building,<br>Quezon City |
| _                                                                                                    | None  | 3 minutes per<br>batch of 10 AFs  | Quezon City<br>Uncon/MV<br>Controller<br>RA9048/RA10172<br>and Supplemental<br>Report Unit, CRMD,<br>CRS Building,                                                                                                    |
|                                                                                                    |       |                                   | Quezon City<br>Supervisor<br>RA9048/RA10172<br>and Supplemental<br>Report Unit, CRMD,<br>CRS Building,<br>Quezon City<br>Chief, CRMD,<br>CRS Building,<br>Quezon City                                                                                                    |

|                                                                                                    |      |                                             | STATISTICS                                                                                                    | JIHORITY SSEA |
|----------------------------------------------------------------------------------------------------|------|---------------------------------------------|----------------------------------------------------------------------------------------------------|---------------|
| <ul> <li>8. Match AFs with its supporting documents.</li> <li>8.1. If document has no AF, return to DRCU for encoding.</li> </ul>                                                                                                    | None | 5 minutes per<br>batch of 10 AFs            | Unisys Associate,<br>RA9048/RA10172<br>and Supplemental<br>Report Unit, CRMD,<br>CRS Building,<br>Quezon City                                                                                                    | lov.          |
|                                                                                                    |      |                                             | Supervisor<br>RA9048/RA10172<br>and Supplemental<br>Report Unit, CRMD,<br>CRS Building,<br>Quezon City<br><i>Chief,</i> CRMD,<br>CRS Building,<br>Quezon City                                                         |               |
| 9. Verify the<br>specimen signature<br>of the authorized<br>LCRO signatory in<br>the database.<br>9.1. If documents<br>passed specimen<br>signature<br>verification, stamp<br>"Verified by" and<br>date of verification<br>and affix<br>initial/signature on | None | 30 minutes per<br>batch of 10<br>documents. | Specimen<br>Signature Verifier<br>RA9048/RA10172<br>and Supplemental<br>Report Unit, CRMD,<br>CRS Building,<br>Quezon City<br>Supervisor<br>RA9048/RA10172<br>and Supplemental<br>Report Unit, CRMD,<br>CRS Building, |               |
| each page of the<br>documents.<br>9.2. If document<br>did not pass<br>verification, attach<br>the blue stub, and<br>indicate the<br>feedback.                                                                                                    |      |                                             | Quezon City<br><i>Chief,</i> CRMD,<br>CRS Building,<br>Quezon City                                                                                                    |               |
| 10. Conduct<br>detailed screening<br>and attach<br>evaluation form to                                                                                                    | None | 1 hour per batch<br>of 15<br>documents.     | <i>Screener,</i><br>RA9048/RA10172<br>and Supplemental<br>Report Unit, CRMD,                                                                                                    |               |

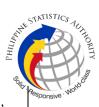

|                                                                                                    |      |                            | Sale                                                                                                    |
|----------------------------------------------------------------------------------------------------|------|----------------------------|----------------------------------------------------------------------------------------------------|
| the supporting documents.                                                                                                    |      |                            | CRS Building,<br>Quezon City                                                                                  |
| <ul> <li>10.1. Check completeness and consistency of documents.</li> <li>10.2. Conduct of CRD/CDLI Search verification.</li> </ul>                                                                                 |      |                            | <i>Supervisor</i><br>RA9048/RA10172<br>and Supplemental<br>Report Unit, CRMD,<br>CRS Building,<br>Quezon City |
| 10.3. If no issue or<br>problem is found<br>during screening,<br>route the AFs with<br>the pertinent<br>documents to<br>Annotation Unit                                                                            |      |                            | <i>Chief,</i> CRMD,<br>CRS Building,<br>Quezon City                                                           |
| 10.4. If the affected<br>CRD contained<br>blurred/unreadable<br>entries, route to<br>Microfilm Archives<br>(refer to page 7 of<br>microfilm process)<br>or to BMD Archives<br>(refer to page 9 of<br>BMD archives) |      |                            |                                                                                                    |
| 10.5. If an issue or<br>problem is found<br>during screening,<br>indicate the finding<br>in the evaluation<br>form and prepare<br>feedback                                                                         |      |                            |                                                                                                    |
| 10.6. If the document is found annotated for Supplemental Report, logged out as "positive".                                                                                                    |      |                            |                                                                                                    |
| 11. Preparation and<br>Tagging of<br>Feedback Form                                                                                                    | None | 6 minutes per<br>document. | Feedback Clerk,                                                                                               |

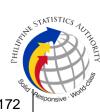

|                                                                                                    |      |                                                           | RA9048/RA10172<br>and Supplemental<br>Report Unit, CRMD,<br>CRS Building,<br>Quezon City                                    |
|----------------------------------------------------------------------------------------------------|------|-----------------------------------------------------------|----------------------------------------------------------------------------------------------------|
|                                                                                                    |      |                                                           | Supervisor<br>RA9048/RA10172<br>and Supplemental<br>Report Unit, CRMD,<br>CRS Building,<br>Quezon City                      |
|                                                                                                    |      |                                                           | <i>Chief,</i> CRMD,<br>CRS Building,<br>Quezon City                                                                         |
| <ul> <li>12. Attaching of feedback form to documents.</li> <li>12.1. Preparation of transmittal.</li> </ul> | None | 6 minutes per<br>document.                                | Feedback Clerk,<br>RA9048/RA10172<br>and Supplemental<br>Report Unit, CRMD,<br>CRS Building,<br>Quezon City                 |
|                                                                                                    |      |                                                           | Supervisor<br>RA9048/RA10172<br>and Supplemental<br>Report Unit, CRMD,<br>CRS Building,<br>Quezon City                      |
|                                                                                                    |      |                                                           | <i>Chief,</i> CRMD <i>,</i><br>CRS Building,<br>Quezon City                                                                 |
| <ul> <li>13. Sending of Feedback</li> <li>13.1. Check transmittal vs. the documents.</li> </ul>             | None | 2 hour and 30<br>minutes per<br>batch of 15<br>documents. | Administrative<br>Assistant II,<br>RA9048/RA10172<br>and Supplemental<br>Report Unit, CRMD,<br>CRS Building,<br>Quezon City |

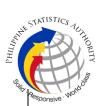

| <ul> <li>13.2. Scan the feedback form.</li> <li>13.3. Sort the documents by City/Municipality</li> <li>13.4. Email the feedback to concerned LCRO.</li> </ul>                                                                                                    |      |                                   | Supervisor<br>RA9048/RA10172<br>and Supplemental<br>Report Unit, CRMD,<br>CRS Building,<br>Quezon City<br>Chief, CRMD,<br>CRS Building,<br>Quezon City                                                                       |
|----------------------------------------------------------------------------------------------------|------|-----------------------------------|----------------------------------------------------------------------------------------------------|
| <ul> <li>14. Receipt and control of application forms (AFs) and supporting documents from RA9048/RA10172 and Supplemental Report Unit.</li> <li>14.1. Check the AFs of transmitted documents vs. list of documents vs. list of documents vs. list of documents vs. list of documents in the transmittal.</li> <li>14.1.1. If the AF is not among the list in the transmittal, return to RA9048/RA10172 and Supplemental Report Unit.</li> <li>14.1.2. If the AF is among the list in the transmittal, proceed to the next step.</li> <li>14.2. Scan "In" the AFs through the Uncon/MV Processing</li> </ul> | None | 10 minutes per<br>batch of 10 AFs | Uncon/MV<br>Controller<br>Annotation Unit,<br>CRMD, CRS<br>Building, Quezon<br>City<br><i>Supervisor</i><br>Annotation Unit,<br>CRMD, CRS<br>Building, Quezon<br>City<br><i>Chief,</i> CRMD,<br>CRS Building,<br>Quezon City |

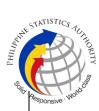

| I |                                                                                                    |      | I                                   | Sila.                                                                                          |
|---|----------------------------------------------------------------------------------------------------|------|-------------------------------------|------------------------------------------------------------------------------------------------|
|   | 14.3. Forward the documents to the Team Lead for distribution to the Annotators.                              |      |                                     |                                                                                                |
|   | 15. Distribute<br>Application Forms<br>and the supporting<br>documents to the<br>Annotator for<br>processing. | None | 5 minutes                           | Team Lead<br>Annotation Unit,<br>CRMD, CRS<br>Building, Quezon<br>City                         |
|   | 1                                                                                                    |      |                                     | Supervisor<br>Annotation Unit,<br>CRMD, CRS<br>Building, Quezon<br>City                        |
|   |                                                                                                    |      |                                     | <i>Chief,</i> CRMD,<br>CRS Building,<br>Quezon City                                            |
|   | 16. Create VEI<br>records                                                                                     | None | 1 hour per batch<br>of 10 documents | VEI Encoder<br>(Unisys Associate)<br>Annotation Unit,<br>CRMD, CRS<br>Building, Quezon<br>City |
|   |                                                                                                    |      |                                     | Supervisor<br>Annotation Unit,<br>CRMD, CRS<br>Building, Quezon<br>City                        |
|   |                                                                                                    |      |                                     | <i>Chief,</i> CRMD,<br>CRS Building,<br>Quezon City                                            |
|   | 17. Annotation of<br>COLB in the CRS<br>database                                                              | None | 1 hour per batch<br>of 10 documents | Annotator<br>Annotation Unit,<br>CRMD, CRS<br>Building, Quezon                                 |
|   | 17.1. Countercheck<br>the completeness of<br>the requirements<br>and consistency of                           |      |                                     | City<br>Supervisor                                                                             |
|   | entries versus the<br>data in the                                                                             |      |                                     | Annotation Unit,<br>CRMD, CRS                                                                  |

|                                                                                                    |                                           |                                                     | thurnhd si                                                                   | STATISTICS JULINO MITY |
|----------------------------------------------------------------------------------------------------|-------------------------------------------|-----------------------------------------------------|------------------------------------------------------------------------------|------------------------|
| image/record in CRS database.                                                                                                    |                                           |                                                     | <sup>∞</sup><br>Building, Quezon<br>City                                     | Responsive . Wolfo     |
| 17.1.1. If the record<br>passed verification,<br>annotate the image<br>in the CRS<br>database.                                                                               |                                           |                                                     | <i>Chief,</i> CRMD,<br>CRS Building,<br>Quezon City                          |                        |
| 17.1.2. If the record<br>does not pass the<br>verification, issue<br>feedback.                                                                                               |                                           |                                                     |                                                                              |                        |
| 17.1.3. If the<br>document is already<br>found annotated for<br>RA908/RA10172,<br>return to RA9048/<br>RA10172 and<br>Supplemental Unit<br>for logging out in the<br>system. |                                           |                                                     |                                                                              |                        |
| 18. Approval of<br>Annotation<br>18.1. Review the<br>completeness of the<br>requirements and<br>consistencies of                                                             | None                                      | 1 hour per 10<br>annotated<br>documents<br>approved | <i>Approver</i><br>Annotation Unit,<br>CRMD, CRS<br>Building, Quezon<br>City |                        |
| entries of the<br>supporting<br>documents as well<br>as the annotation.<br>18.1.1. If passed,                                                                                | Note:<br>Once the<br>document<br>has been |                                                     | Supervisor<br>Annotation Unit,<br>CRMD, CRS<br>Building, Quezon<br>City      |                        |
| approve the<br>annotation in the<br>Electronic<br>Annotation System<br>(EAS)                                                                                                 | available<br>in all CRS                   |                                                     | <i>Chief,</i> CRMD,<br>CRS Building,<br>Quezon City                          |                        |
| 18.1.2. If failed,<br>disapprove the<br>annotation, and<br>prepare feedback.                                                                                                 | Outlets.                                  |                                                     |                                                                              |                        |
| 19. Return all the approved/                                                                                                    | None                                      |                                                     | Uncon/MV<br>Controller,                                                      |                        |

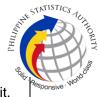

|                                                                                       |  | Solito                                                                         |
|---------------------------------------------------------------------------------------|--|--------------------------------------------------------------------------------|
| disapproved<br>documents to<br>RA9048/ RA10172<br>and Supplemental<br>Report Unit for |  | Annotation Unit,<br>CRMD, CRS<br>Building, Quezon<br>City                      |
| Document<br>Preparation                                                               |  | <i>Supervisor</i><br>Annotation Unit,<br>CRMD, CRS<br>Building, Quezon<br>City |
|                                                                                       |  | Chief, CRMD,<br>CRS Building,<br>Quezon City                                   |

## The following documents subject for annotations depending on the results of evaluation will be routed to the following:

• Negative Record in the PSA database or for clear copy

| Unit/Archives             | Coverage                | Remarks                  |
|---------------------------|-------------------------|--------------------------|
| Document Processing Unit- | Current Year (ex. 2023) | Refer to Page 9 for the  |
|                           |                         | detailed process         |
| Birth/Death/Marriage      | Past 2 Year (2021-2022) | Refer to Page 9 for the  |
| Archives                  |                         | detailed process         |
| Microfilm Unit            | 1945-1994               | Refer to Page 7 for the  |
|                           |                         | detailed process         |
| Central Archives          | 1945-2022               | Refer to Page 10 for the |
|                           |                         | detailed process         |

• For BReN-linking/BReN-unlinking and Cancellation of an Erroneous Annotations in the Database- AFs are routed to PMU, refer to Page 252 for ECF process and page 259 for Brenlinking/unlinking on the detailed process.

## TOTAL ESTIMATED PROCESSING TIME FOR SERVICE: 7 WORKING DAYS